## **Einrichtung der 2-Faktor-Authen�fizierung mit dem YubiKey**

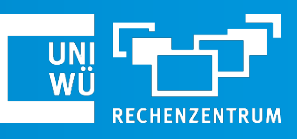

**Mai 2024**

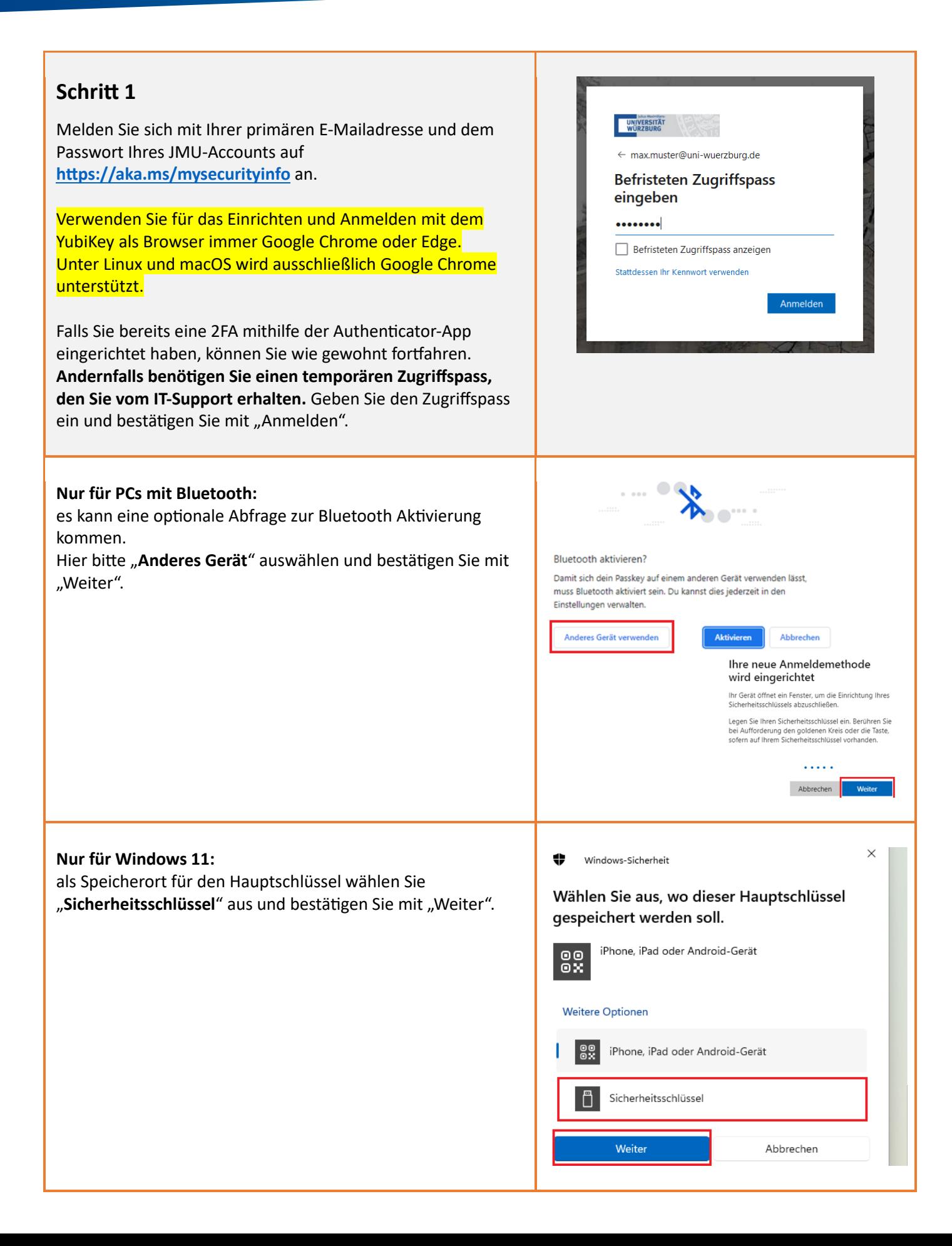

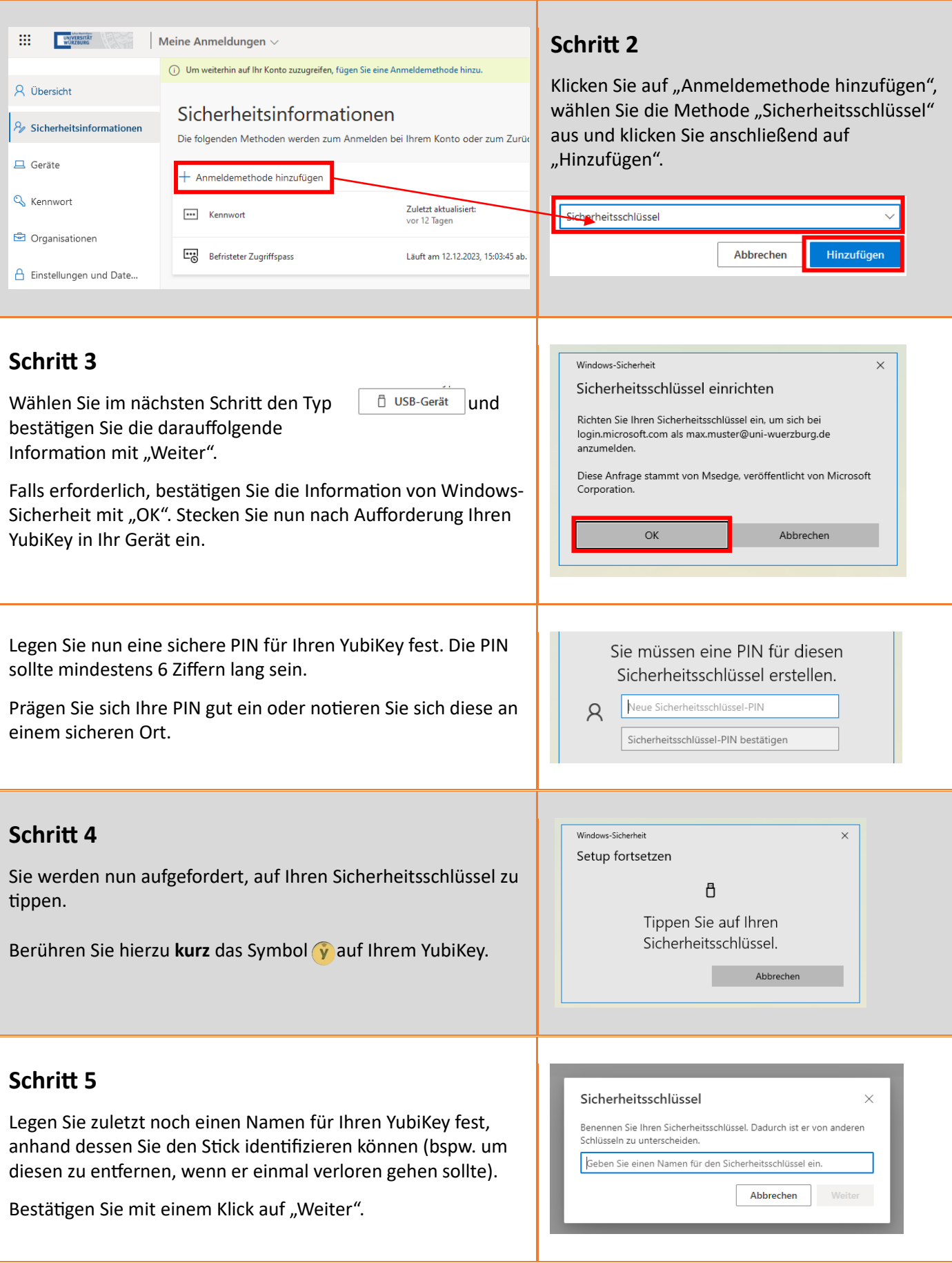

**Fer�g!** Sie haben Ihren YubiKey ist erfolgreich eingerichtet.

Falls Sie Probleme mit der Einrichtung haben sollten, steht der IT-Support Ihnen gerne zur Verfügung. (0931) 31-8 50 50 | [it-support@uni-wuerzburg.de](mailto:it-support@uni-wuerzburg.de)